### **ABSTRACT**

Pile cap is a concrete construction which contains various shapes and sizes. It depends on the composition of pile foundation under it and the load will be received from the structure above it. Besides, the form and size of pile cap also influence the implementation method will be done. Stages in the method of pile cap construction include excavation of soil, cutting tip of pile foundation, installation of bekisting, ironing, foundry of pile cap, and curring of concrete. Structural Design of Reinforced Concrete Pile Caps application is a desktop-based User Interface, Java as a programming language and MySQL as the database.

*Keywords: reinforced concrete, concrete construction, structure, pile cap*

### **ABSTRAK**

Pile cap berfungsi meneruskan beban dari struktur kolom ke fondasi tiang, kemudian gaya tersebut ditransferkan kembali ke dalam tanah. Pile cap merupakan konstruksi beton dan dapat memiliki berbagai bentuk dan ukuran, tergantung dari susunan fondasi tiang di bawahnya dan beban yang akan diterima dari struktur di atasnya. Selain itu bentuk dan ukuran pile cap juga mempengaruhi metode pelaksanaan yang akan dikerjakan. Tahapan pada metode pelaksanaan konstruksi pile cap meliputi penggalian tanah, pemotongan ujung fondasi tiang, pemasangan bekisting, pembesian, pengecoran pile cap, dan perawatan beton. Perancangan aplikasi perhitungan Desain Struktur Pile Cap Beton Bertulang berbasis desktop ini merupakan tampilan antar muka, java sebagai bahasa pemrograman dan MySQL sebagai basis data.

*Kata Kunci: beton bertulang, bangunan beton, struktur, pile cap*

# **DAFTAR ISI**

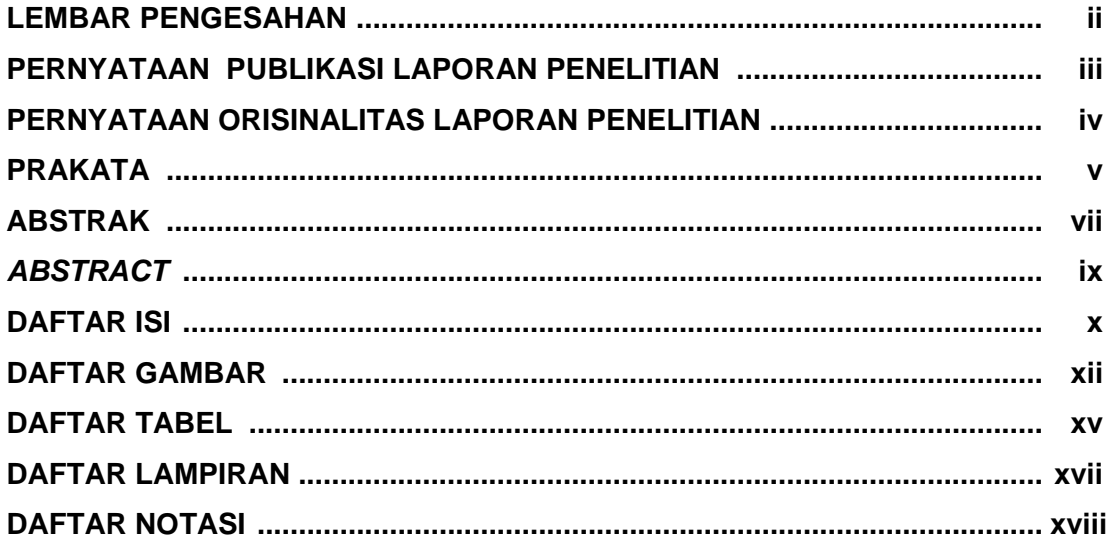

#### **BABI PENDAHULUAN**

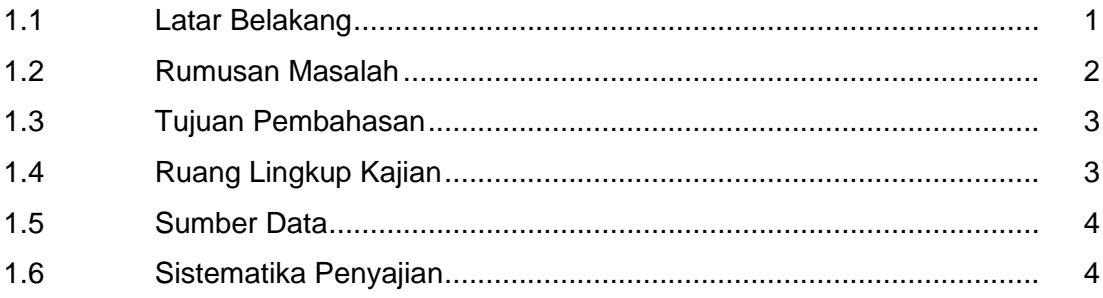

#### **BAB II LANDASAN TEORI**

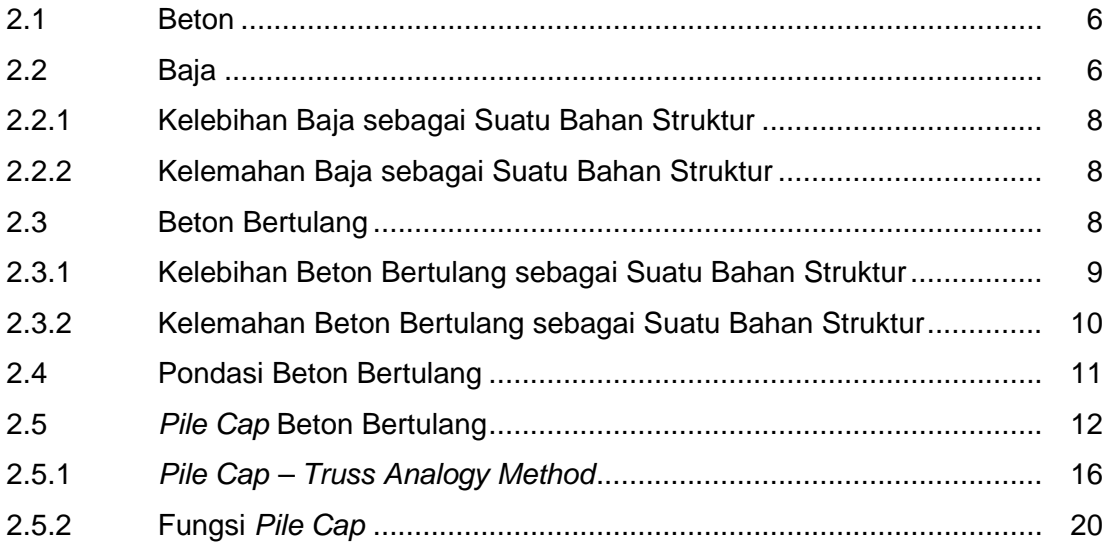

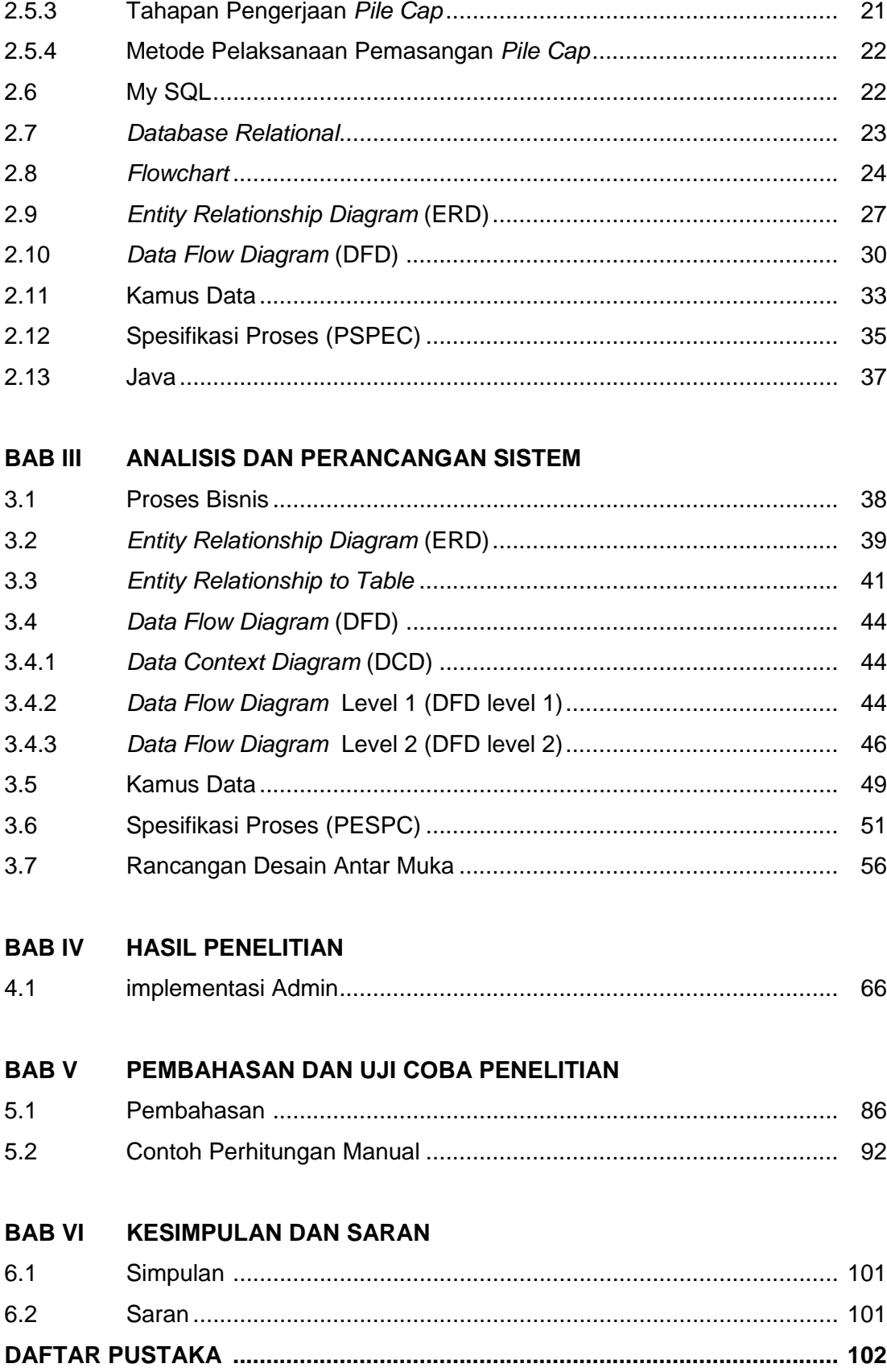

## **DAFTAR GAMBAR**

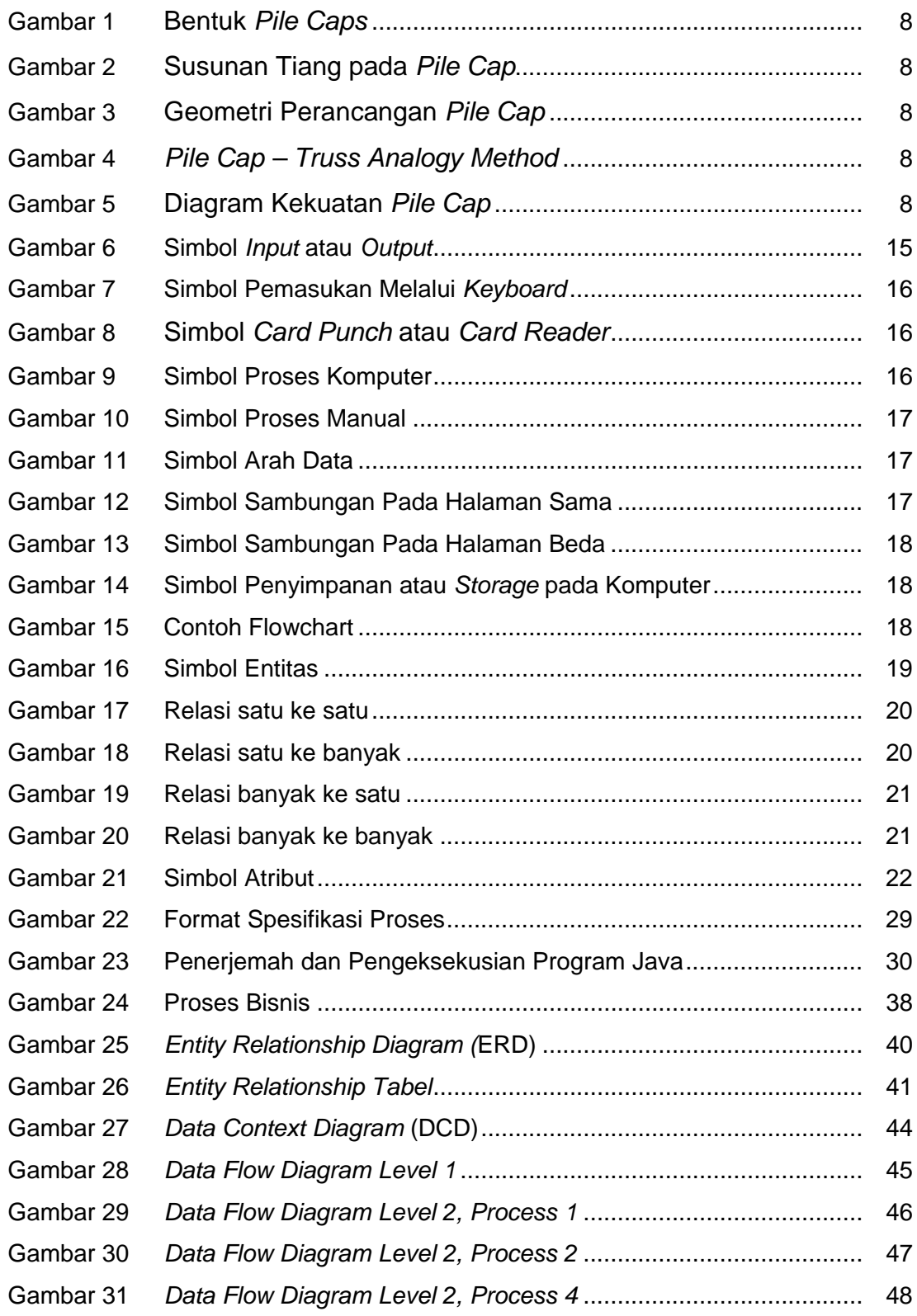

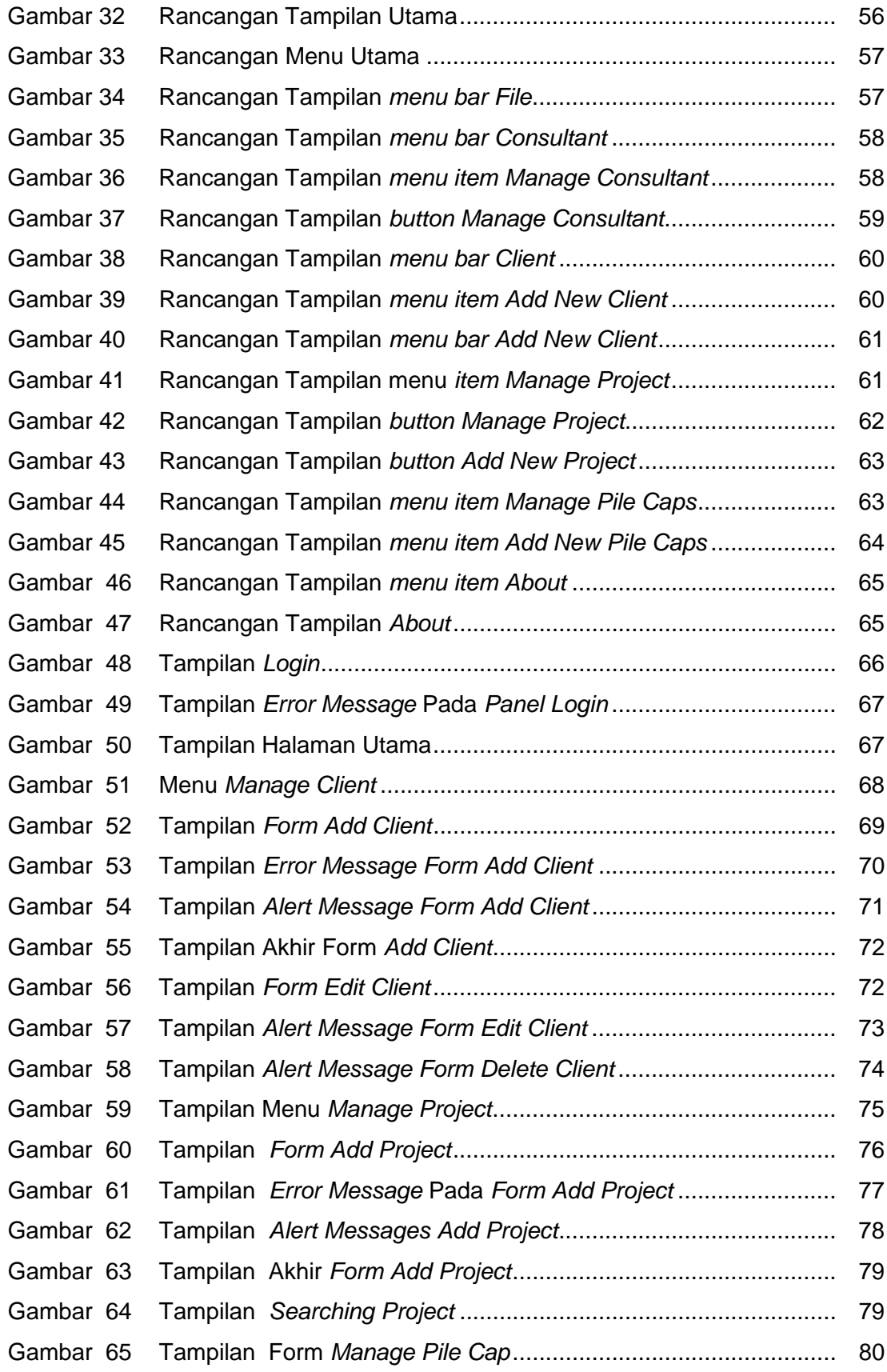

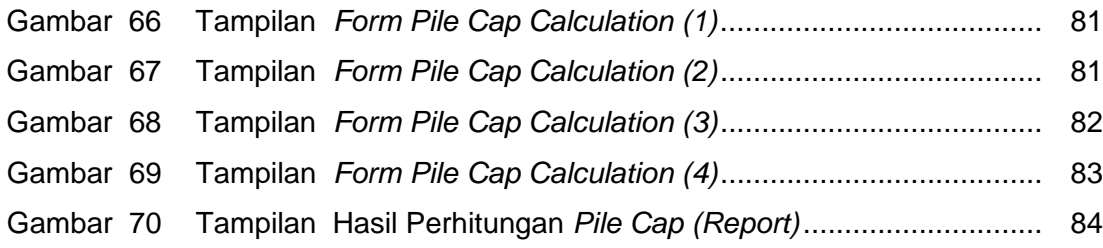

### **DAFTAR TABEL**

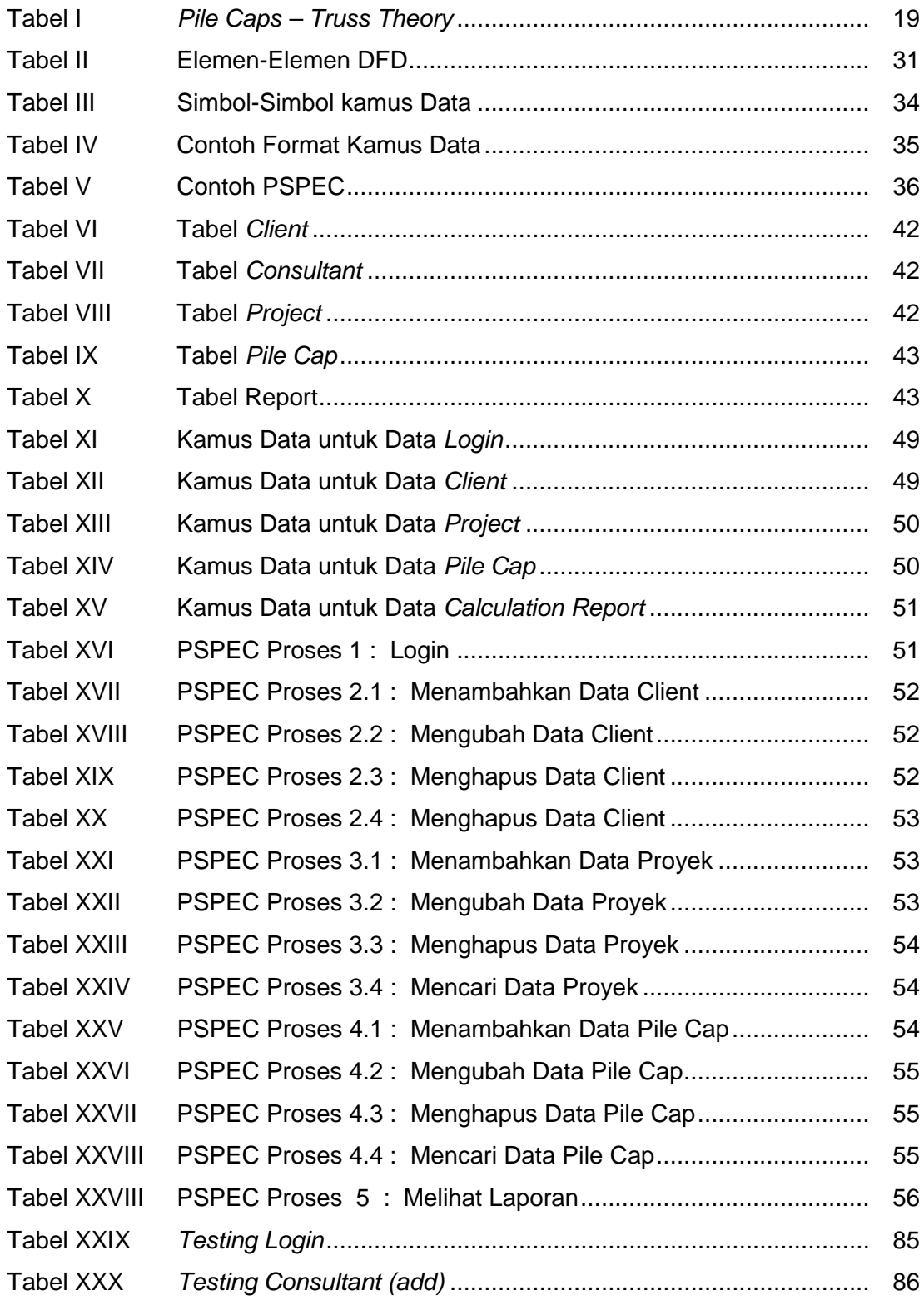

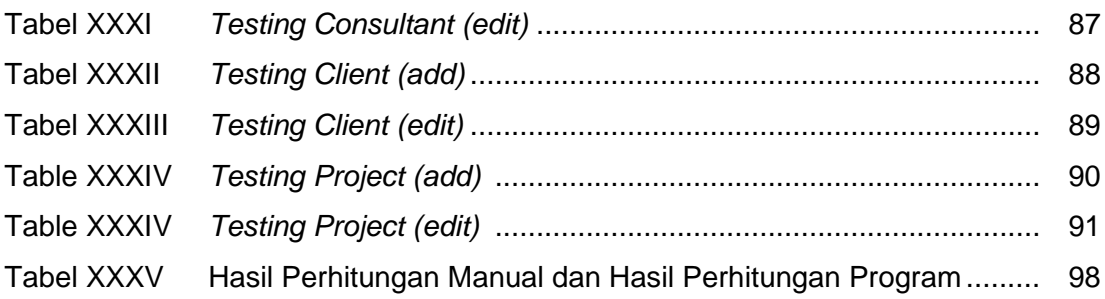

## **DAFTAR LAMPIRAN**

LAMPIRAN B RIWAYAT HIDUP

## **DAFTAR NOTASI**

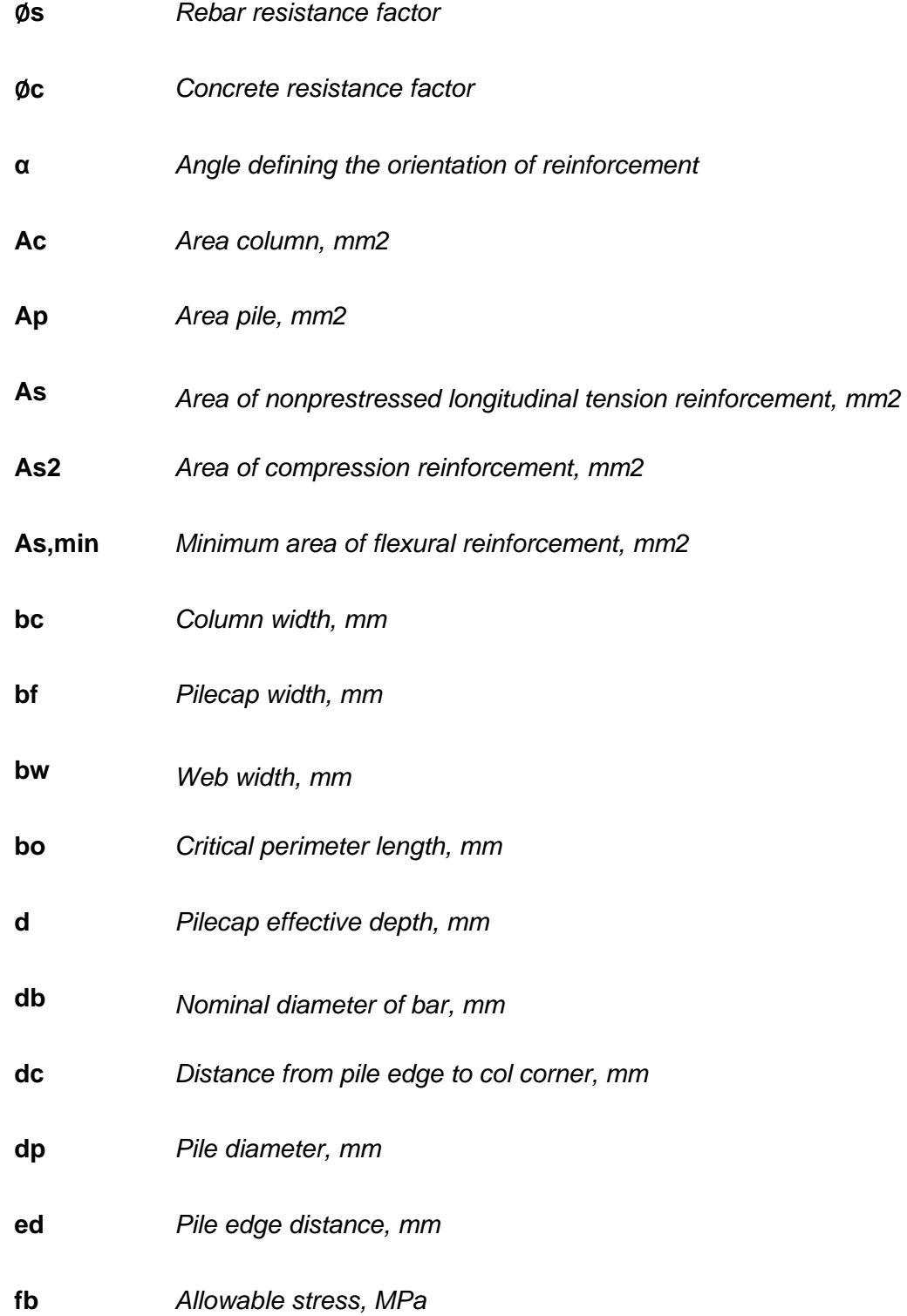

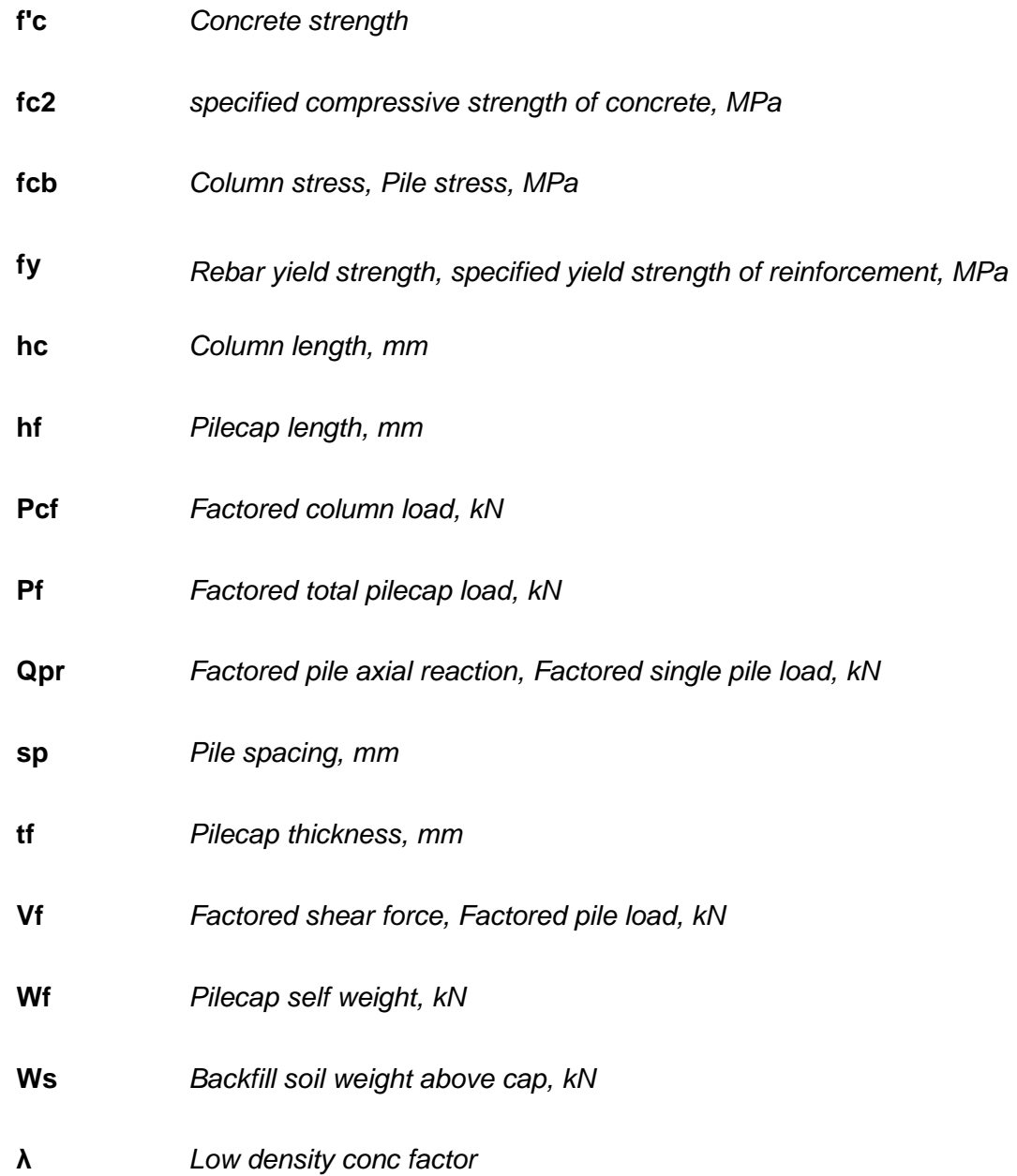